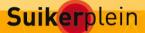

## Suikerplein voor ouders

Welkom op Suikerplein, de digitale behandelomgeving van uw diabetescentrum. Suikerplein is ontwikkeld door de Radboud Universiteit Nijmegen (Medisch Centrum). Contact tussen ouders en diabetesteam staat op Suikerplein centraal. Een ander belangrijk onderdeel is het contact tussen ouders onderling. Dit contact heeft in eerste instantie plaats met uw eigen behandelaars en ouders die binnen uw eigen centrum behandeld worden.

Gebruikersnaam

Wachtwoord

Log mij nu in

Wachtwoord vergeten?

## Deelnemende centra

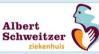

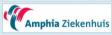

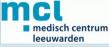

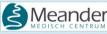

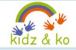

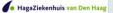

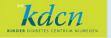